# AREAL APPLICATION BUILT AVENUALLESAND

Innovation in ICT

Michiel Stornebrink | Data science department

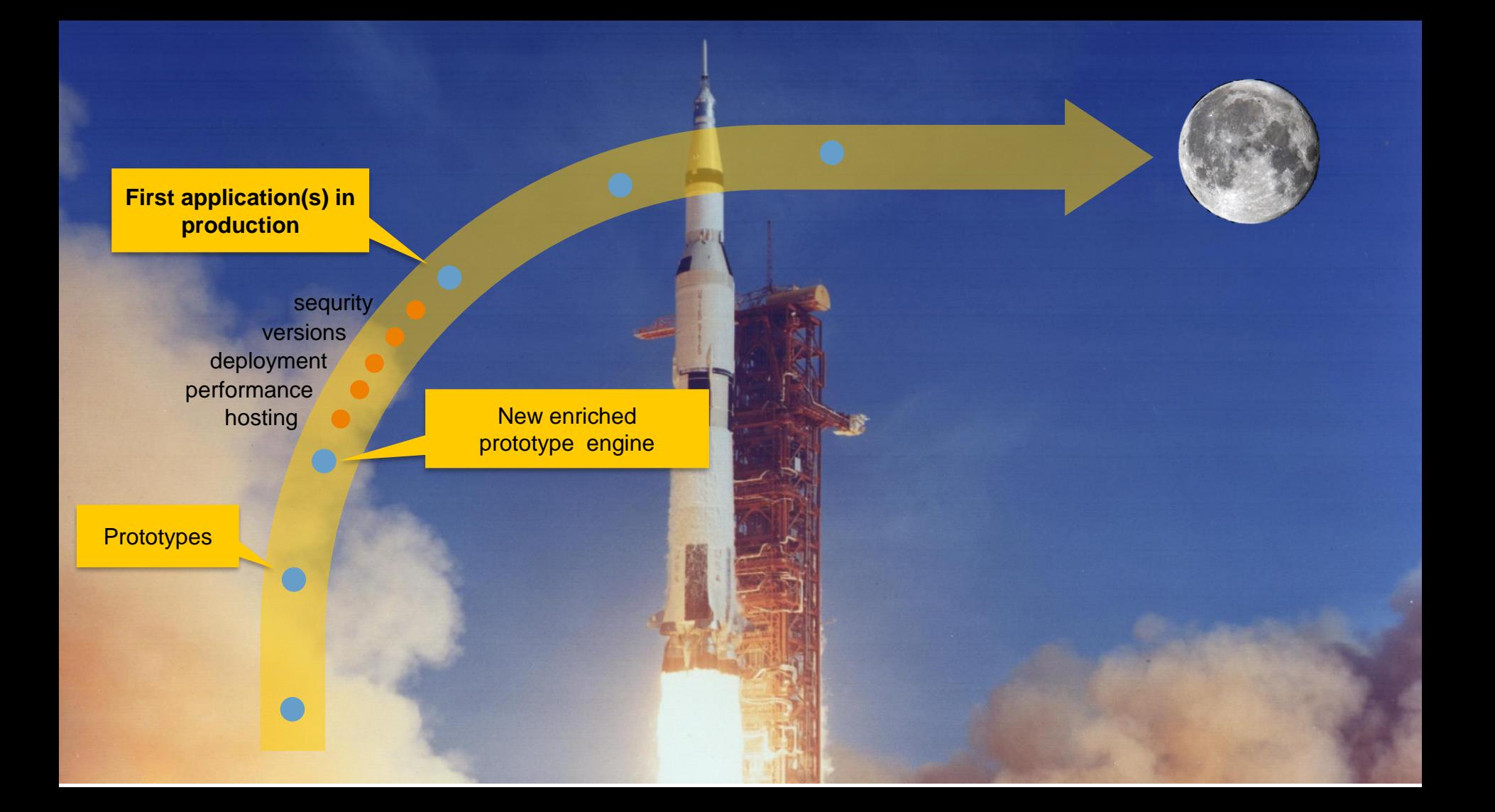

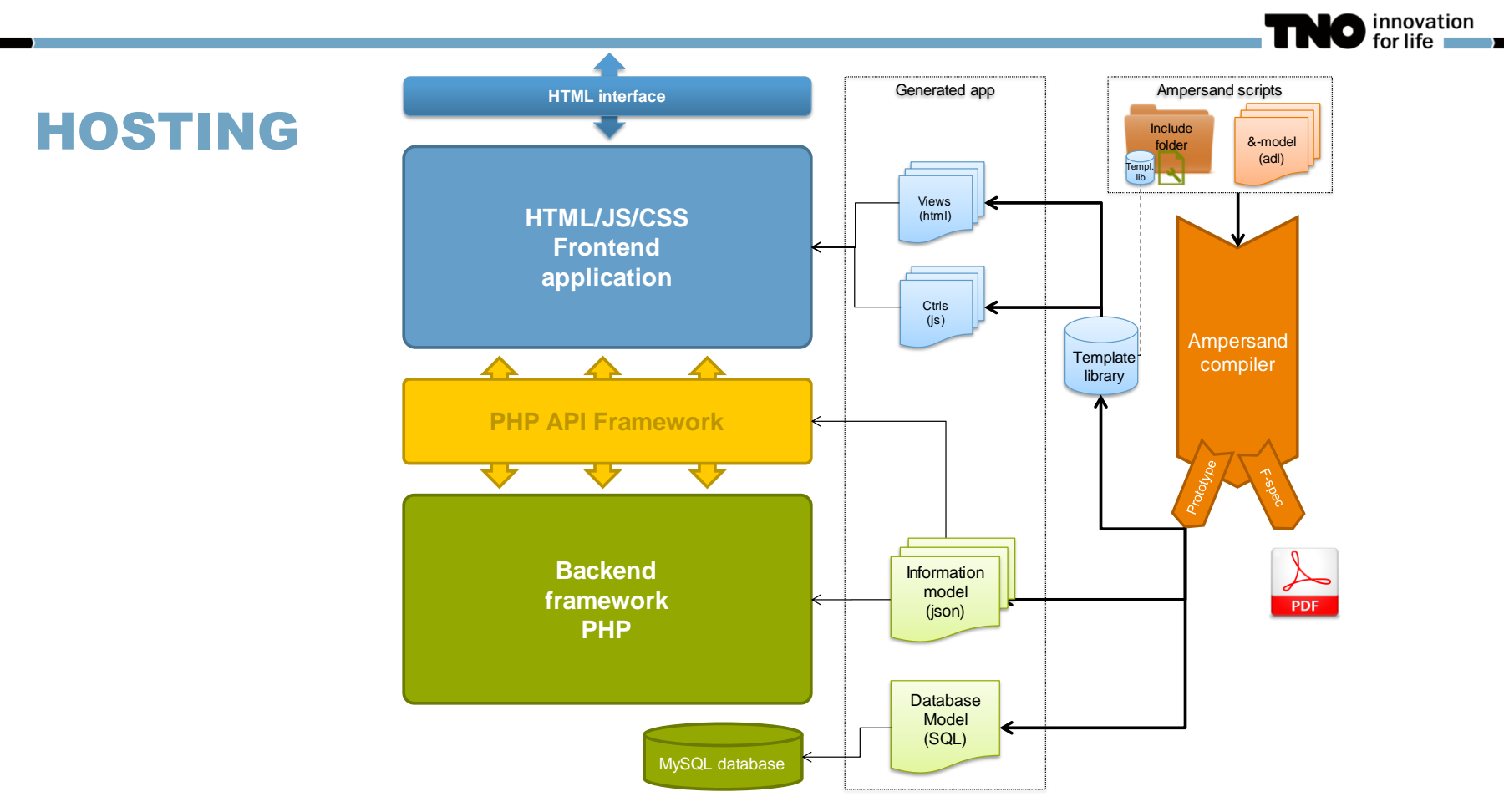

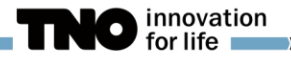

#### PERFORMANCE #486 DISTINCT STATEMENTS

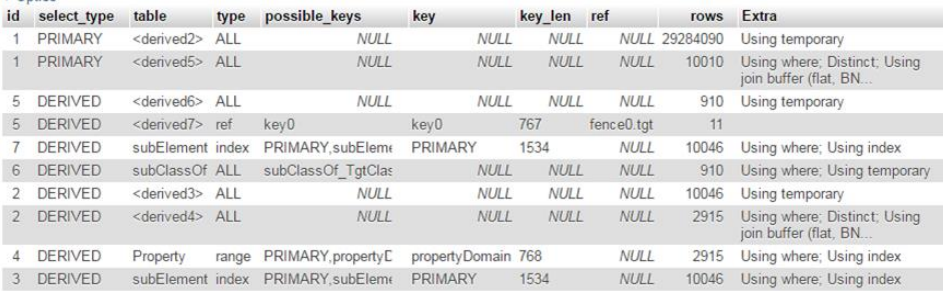

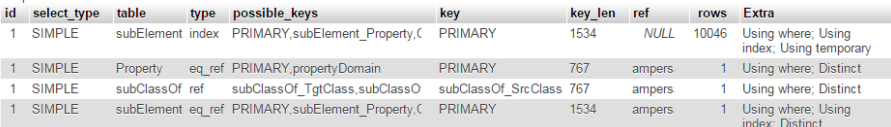

#### **29.284.090 10.046**

select distinct t1.src as src, t1.tgt as tgt from ( select distinct t1.src as src, t1.tgt as tgt from ( select distinct "Class" as src, "Property" as tgt from "subElement" where ("Class" is not null) and ("Property" is not null)  $)$  as  $t1$ left join ( /\* Flipped: EDcD propertyDomain[Property\*Class] \*/ select distinct "propertyDomain" as src. "Property" as tet from "Property" where ("Property" is not null) and ("propertyDomain" is not null) ) as  $t2$ on  $(t1.src = t2.src)$  and  $(t1.tgt = t2.tgt)$ where (t2.src is null) or (t2.tgt is null) ) as  $t1$ left join ( select distinct fence0.src as src, fence1.tgt as tgt from ( select distinct "SrcClass" as src. "TgtClass" as tgt from "subClassOf" where ("SrcClass" is not null) and ("TgtClass" is not null) ) as fence0. ( select distinct "Class" as src, "Property" as tgt from "subFlement" where ("Class" is not null) and ("Property" is not null) ) as fencel where  $( fence0.tgt = fence1.src)$ ) as  $t2$ on  $(t1.src = t2.src)$  and  $(t1.tgt = t2.tgt)$ where (t2.src is null) or (t2.tgt is null)

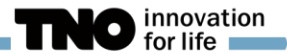

1 query

#### PERFORMANCE #217 NUMBER OF SUBQUERIES

**INT**<br> **INTERFACTIVE projects 圖 Inactive projects 圖 People 圖 My projects <br>
<b>INTERFACTIVE Projects 圖 Inactive projects 圖 People 圖 My projects**  $1 + 4x7 = 29$  queries! Home / Active projects Projects Name Description Projectleider **Active** @ **Start** Apollo 13 Apollo 13 Joosten, get us back to earth please! J. Lovell (a) 17-04-1970 and Alfa board Alfa board Create an Alpha board for the customer P. Leider 31-12-2013  $\omega$  $\mathcal{A}$ Beta board Beta board further development of the board to Beta P. Leider 15-02-2014  $\mathcal{A}$  $\omega$ get the Golden Fleece Argos Argos J. Ason dd-mm-yyyy  $@$  $\mathcal{A}$ 

**Ampersand 101**

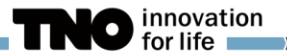

#### PERFORMANCE #488 INDEXING BY DEFAULT

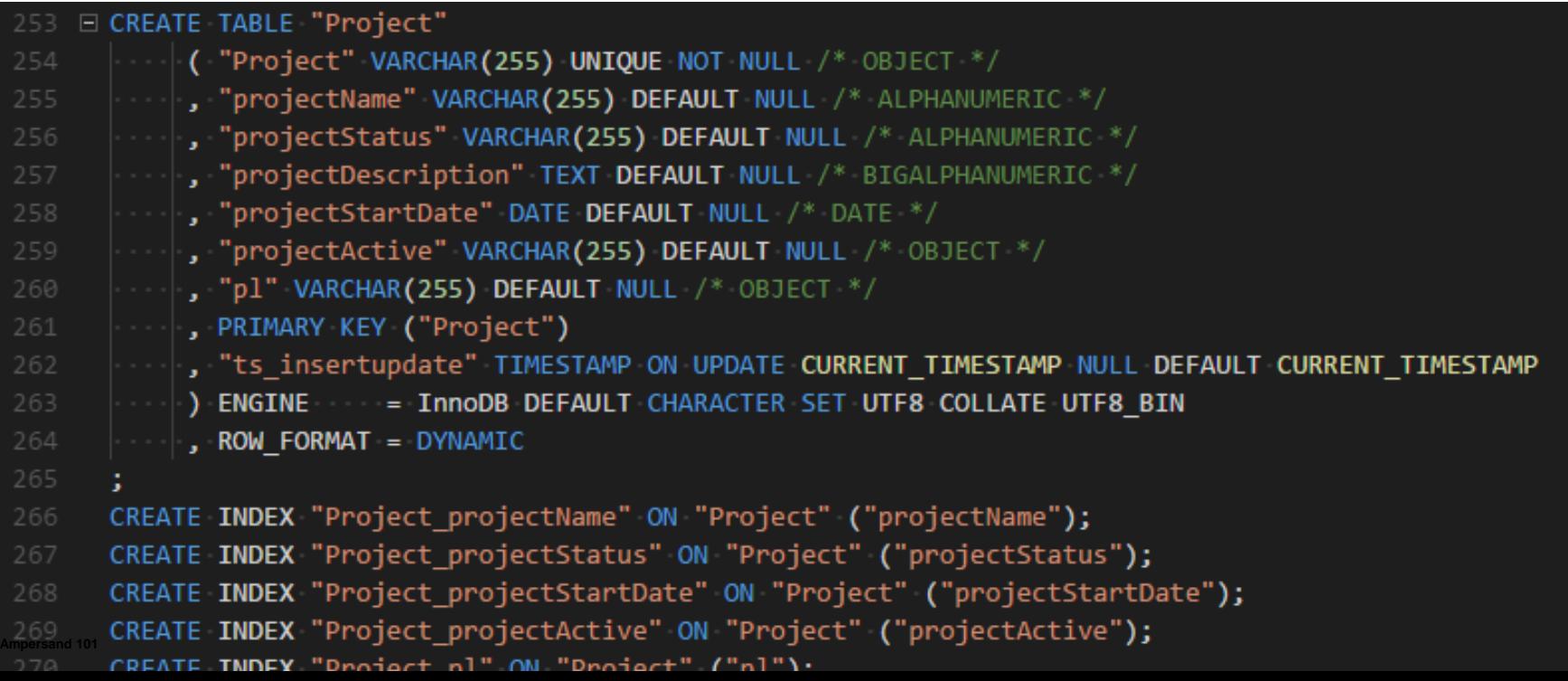

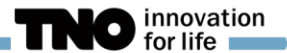

#### PERFORMANCE OTHER

- PHP7 instead of 5.x
- #535 Improve performance of checking affected conjuncts ١
- #454 SQL queries: improve performance of LEFT JOIN
- #426 SQL query performance improvement
- Skip query for I[cpt] interface expressions
- Cache conjunct violations in database
- Cache atoms in Concept class

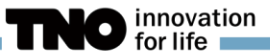

### DEPLOYMENT #438 YAML FILE TO CONFIG

ampersand script.adl –p"/var/www" --verbose –-include=project.inc --crud-defaults=cRud --meta-tables –-gen-as-rap-model

ampersand script.adl --config=script.yaml

ampersand script.adl

Tip! > ampersand script.adl –sampleConfigFile

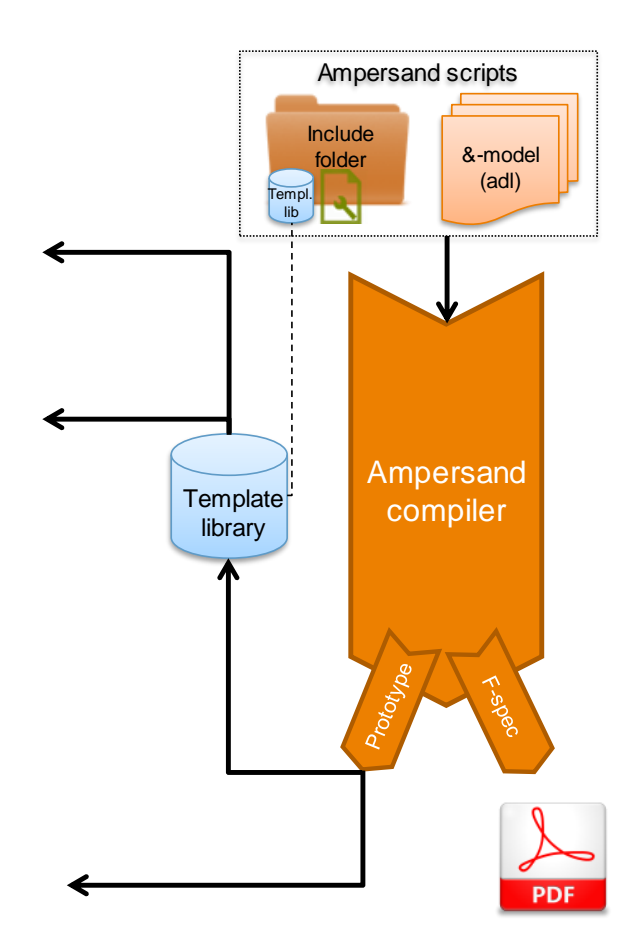

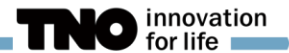

#### DEPLOYMENT DOCKERIZE

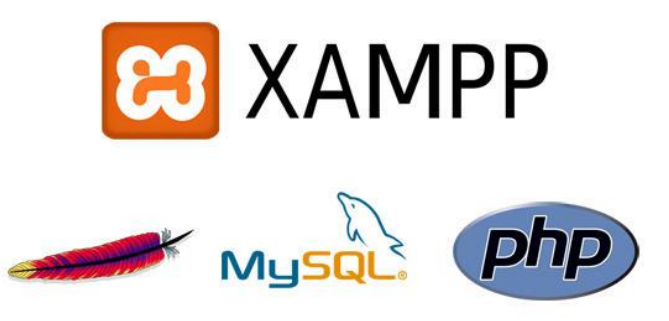

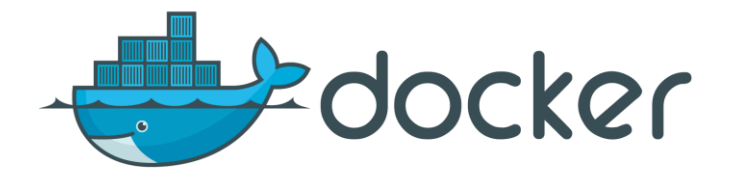

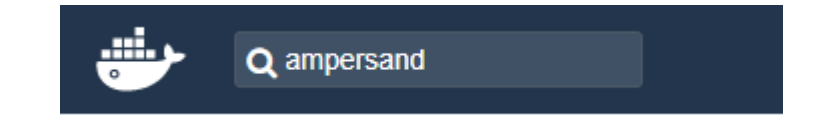

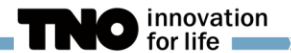

#### VERSION MNGMT AND MIGRATION STEPS

**RELATION propertyDomain[**Property**\***Class**] ↓↓**

**RELATION propertyDomain[**Property**\***Class**] [UNI]**

Solution 2: the quick 'n dirty approach

- Add signal rule  $\rightarrow$  Add column with custom sql query
- **Arm is a set of the 1 state 1 state 1 state 1 state 1 state 1 state 1 state 1 state 1 state 1 state 1 state 1 state 1 state 1 state 1 state 1 state 1 state 1 state 1 state 1 state 1 state 1 state 1 state 1 state 1 state 1**
- → Remove old table with custom query

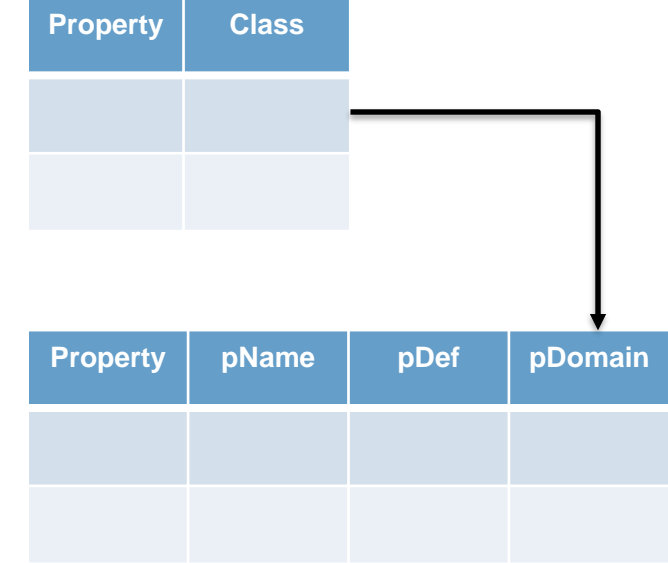

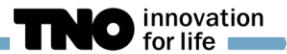

## VERSION MNGMT

#### Tip!

Put project files (i.e. ampersand scripts) in separate git repository Tip! Keep your scripts up-todate with lastest Ampersand Y releases *Current:3.9.2.*

Tip!

Keep track of the version of the Ampersand compiler you used.

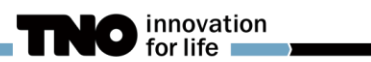

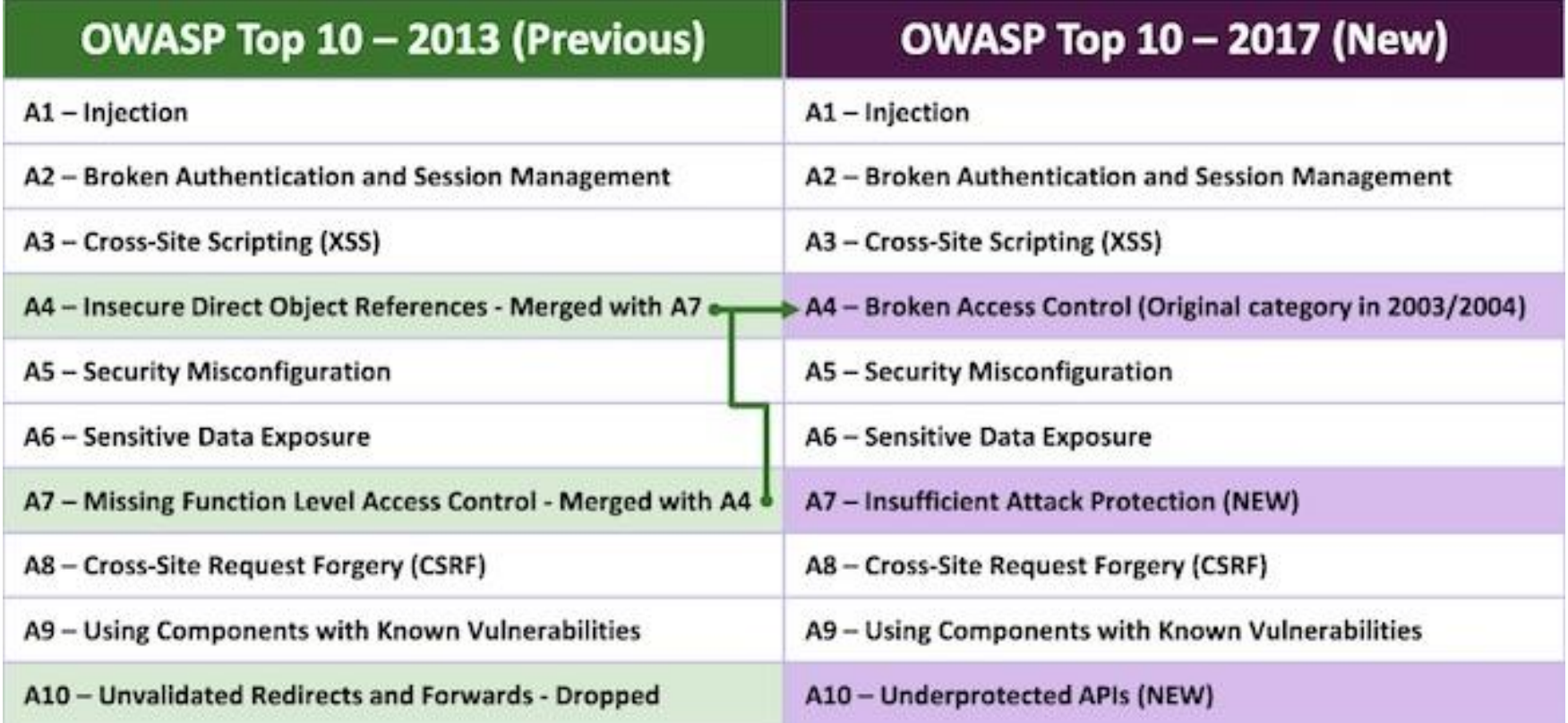

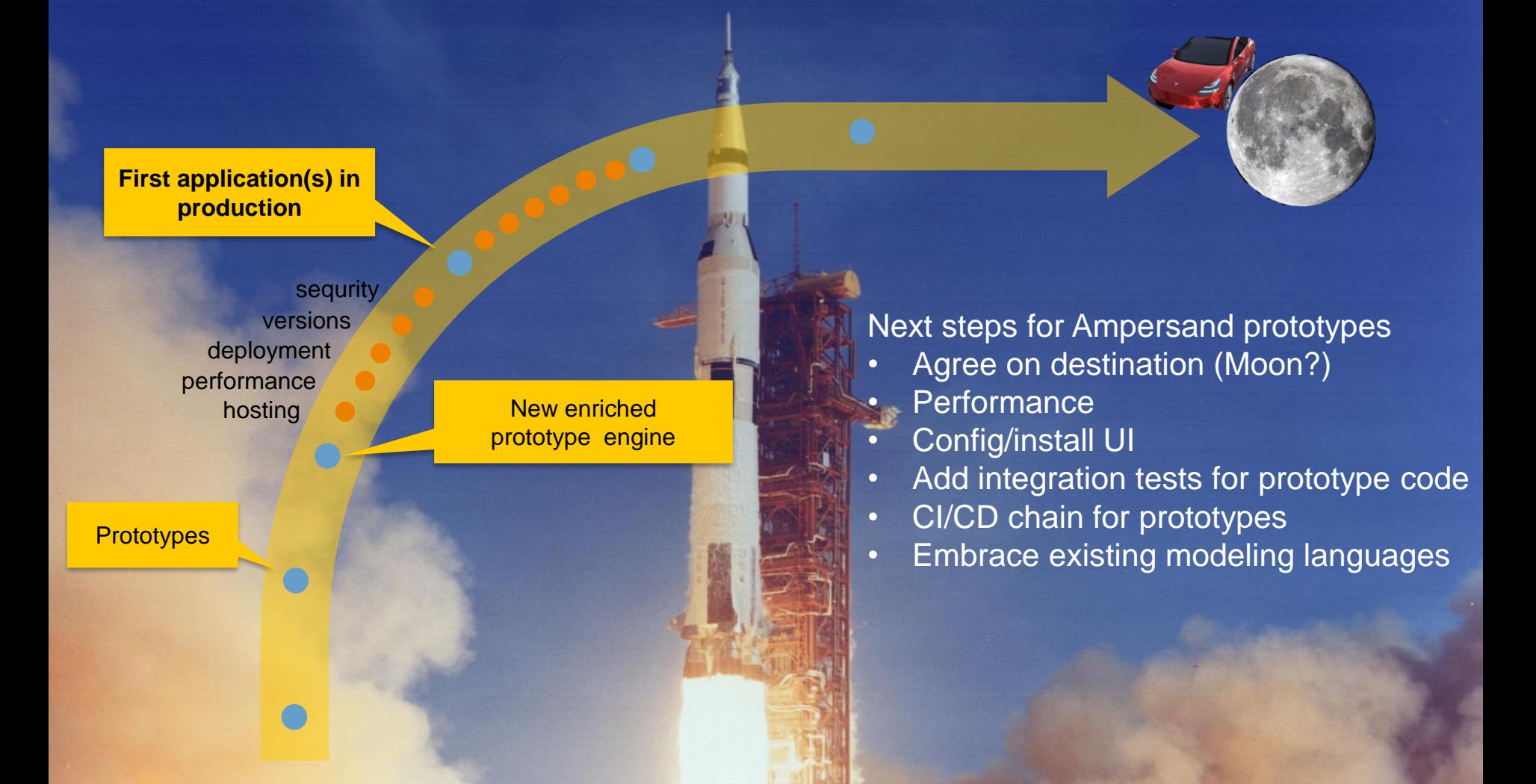

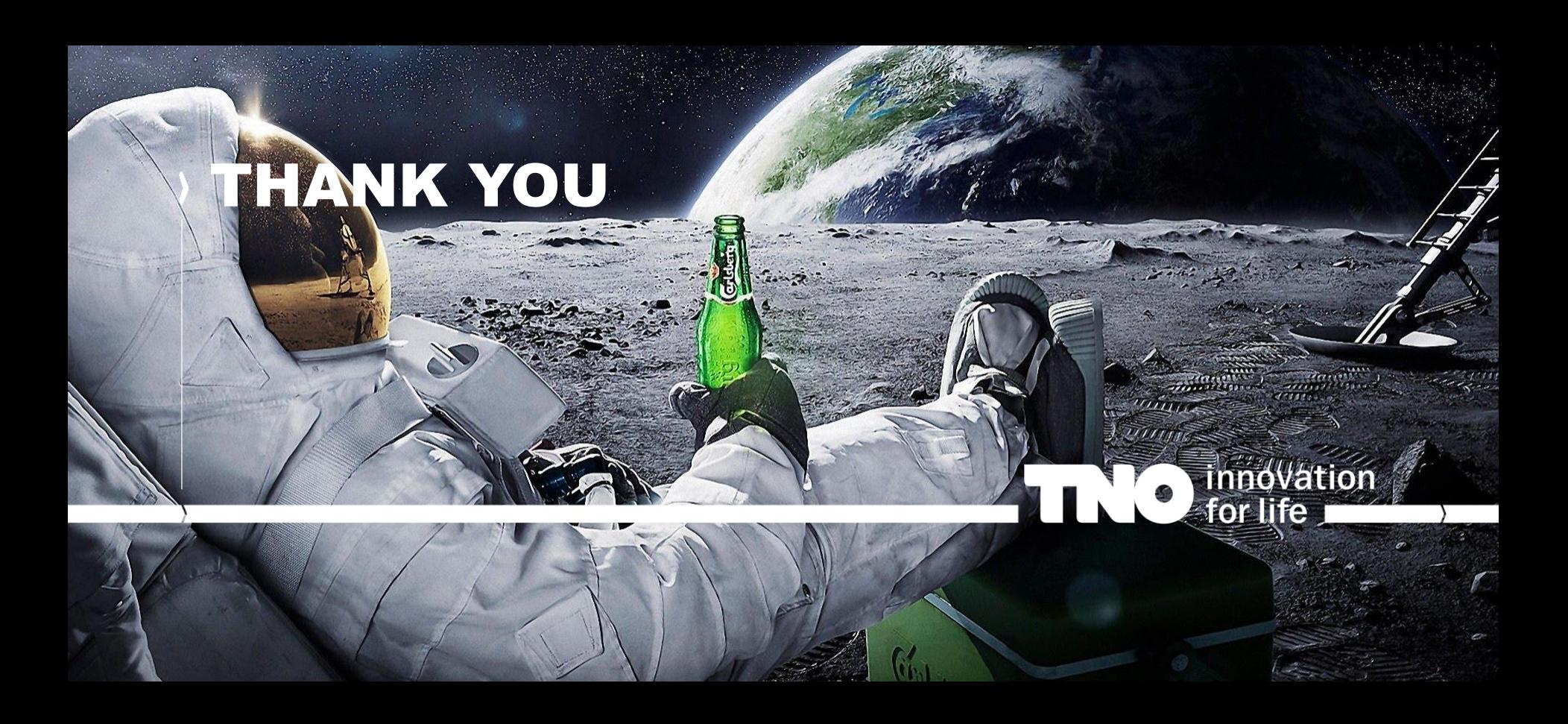